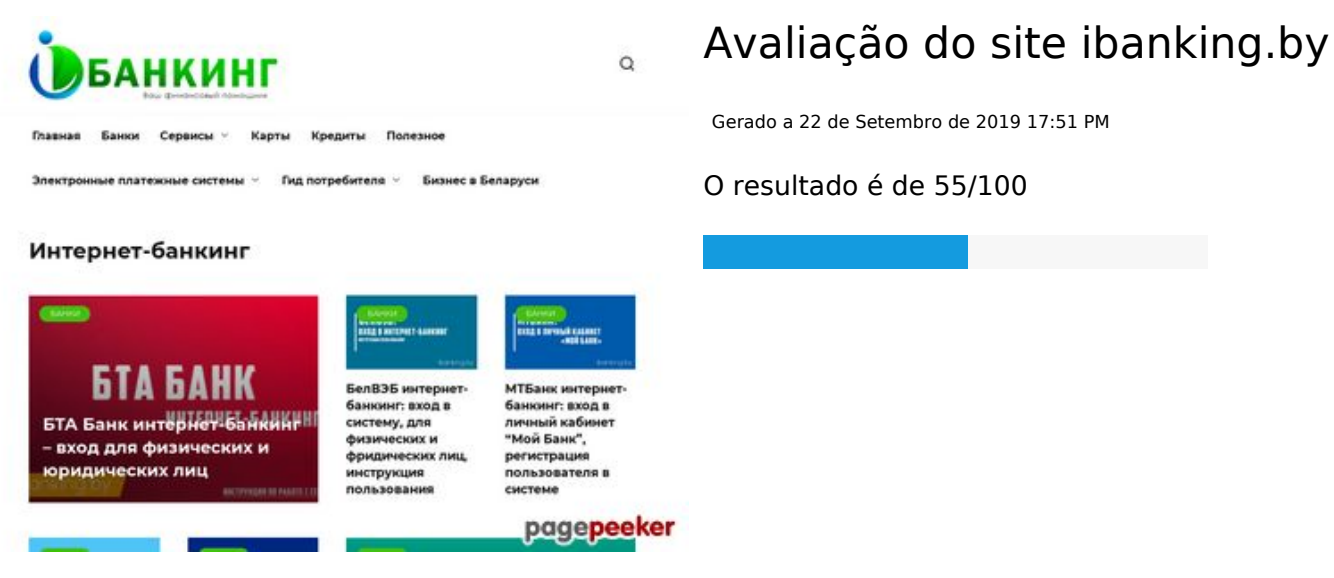

### **Conteúdo SEO**

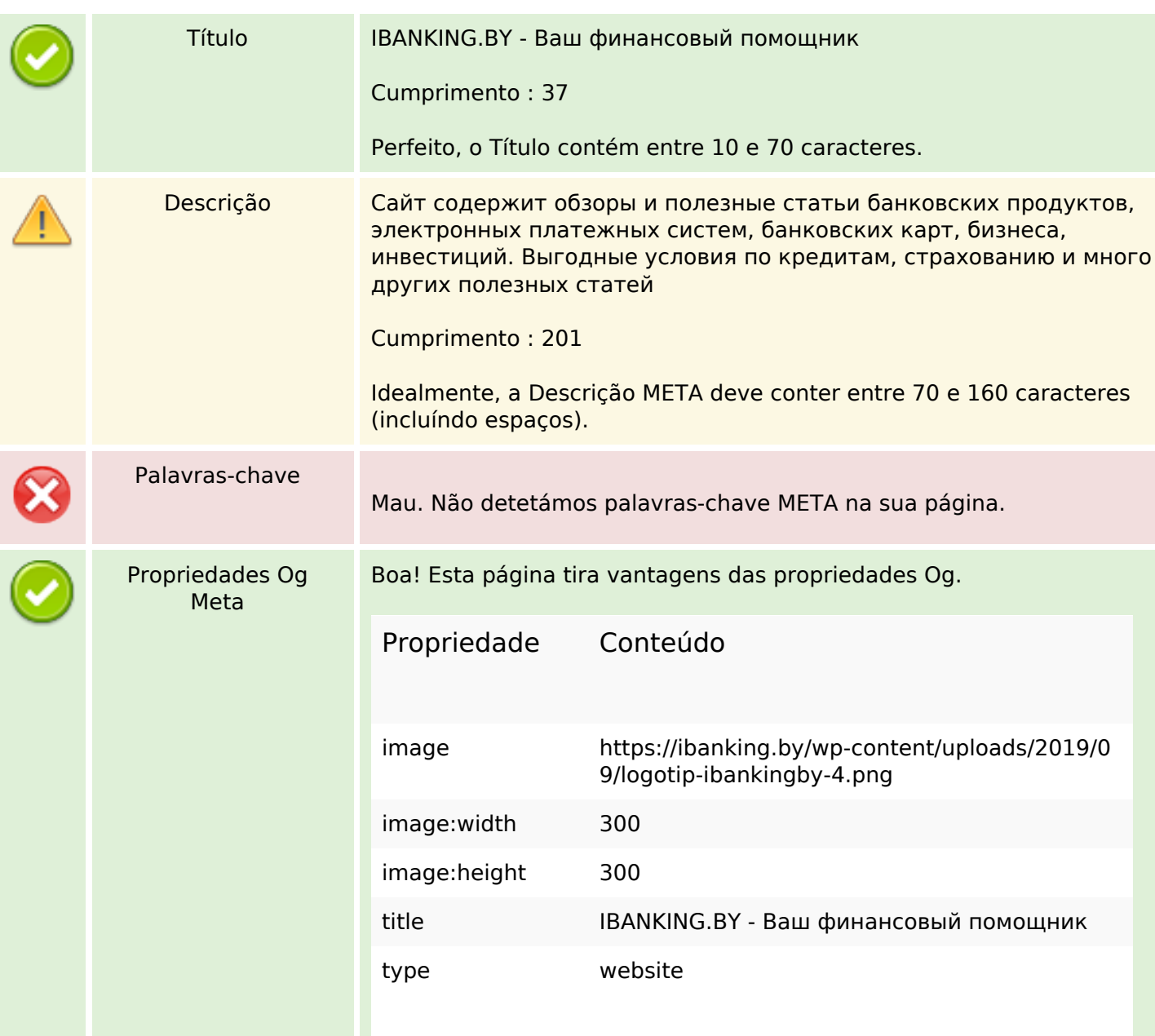

### **Conteúdo SEO**

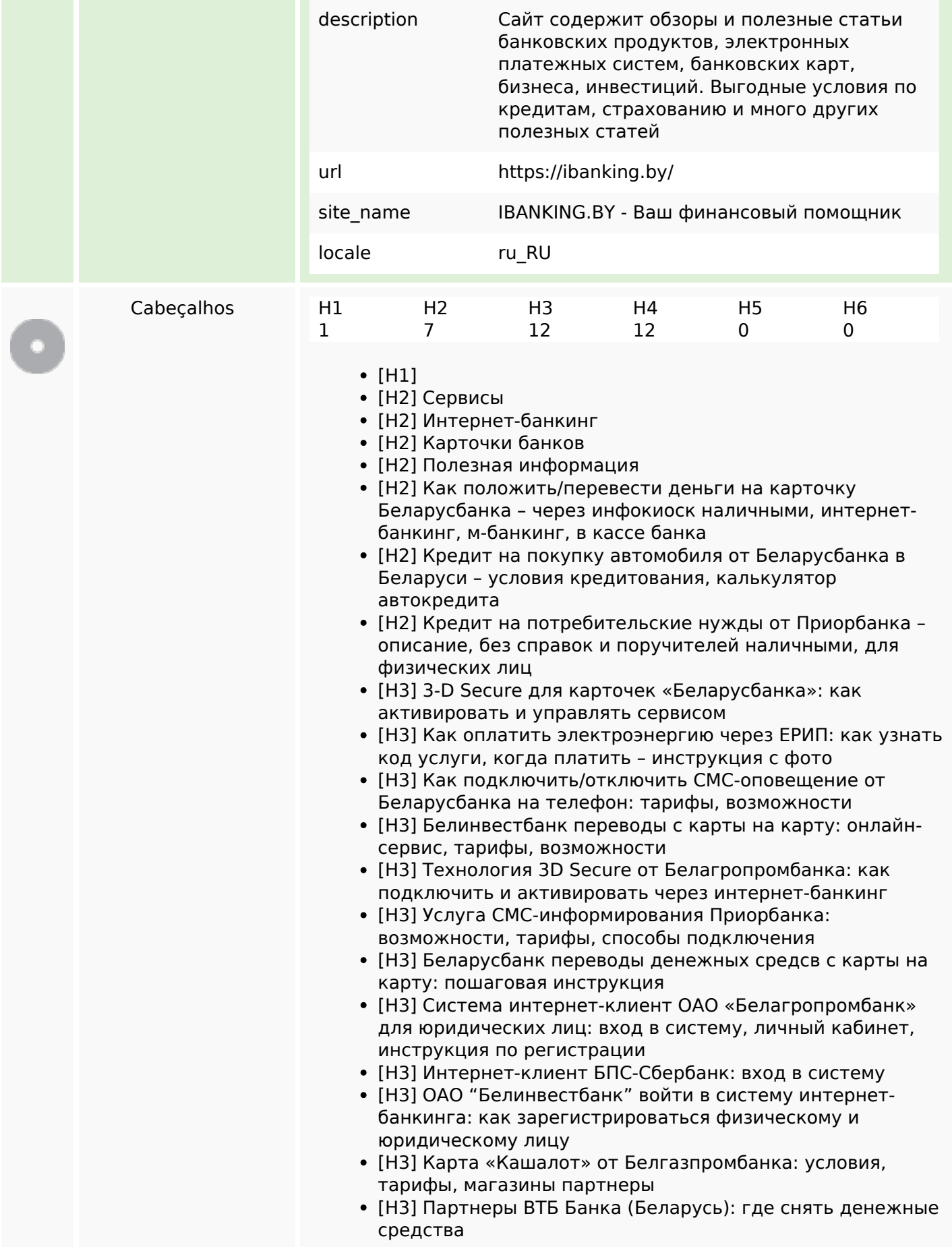

### **Conteúdo SEO**

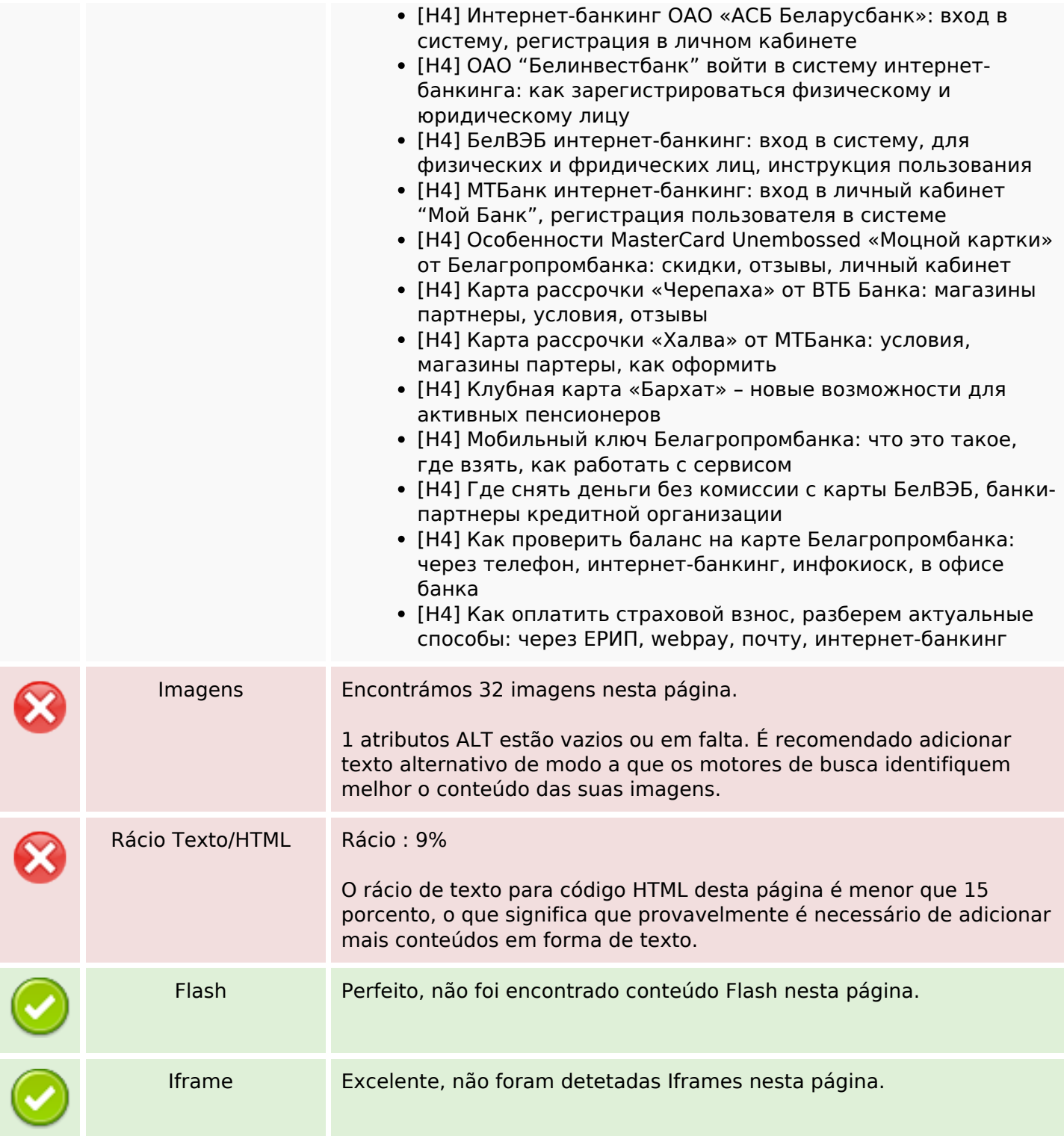

## **Ligações SEO**

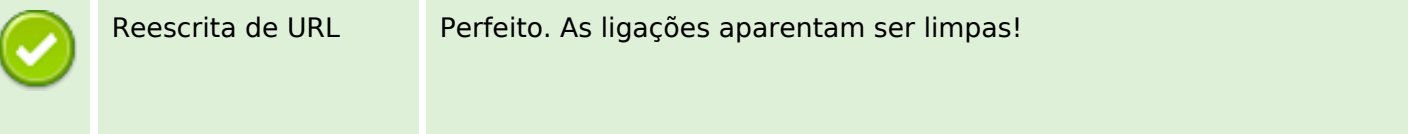

## **Ligações SEO**

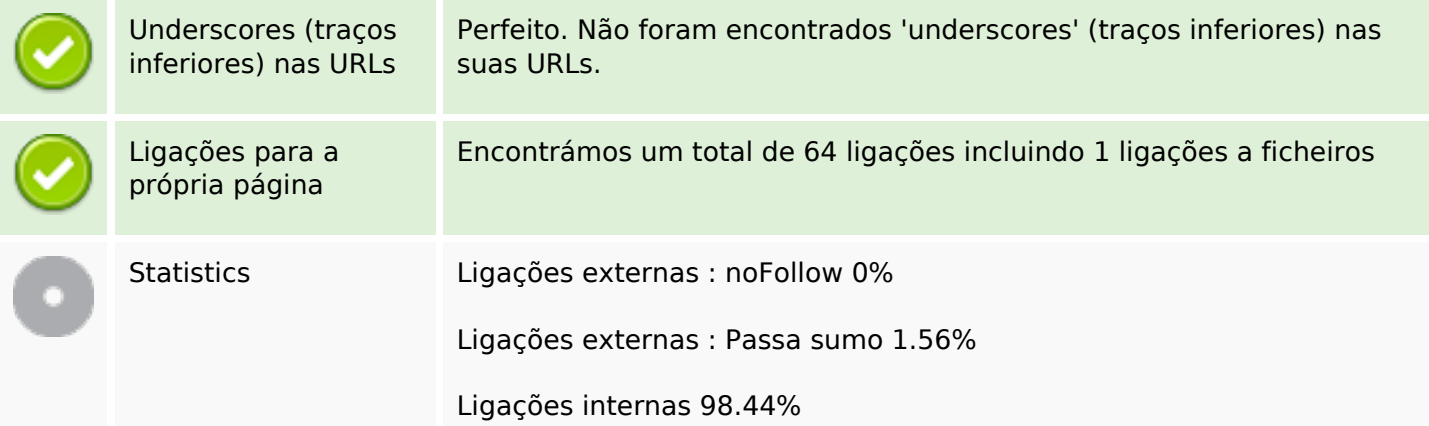

# **Ligações para a própria página**

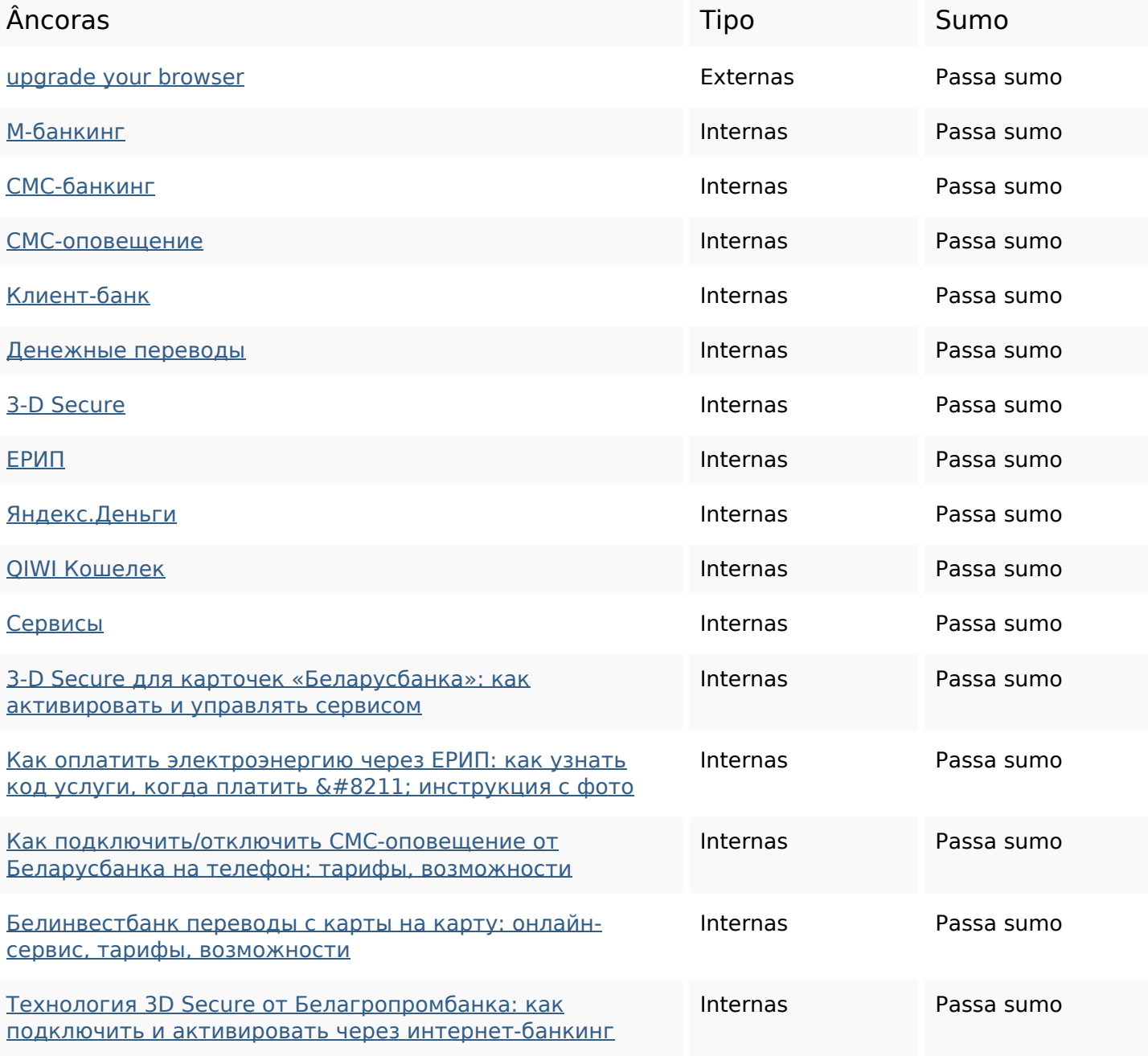

# **Ligações para a própria página**

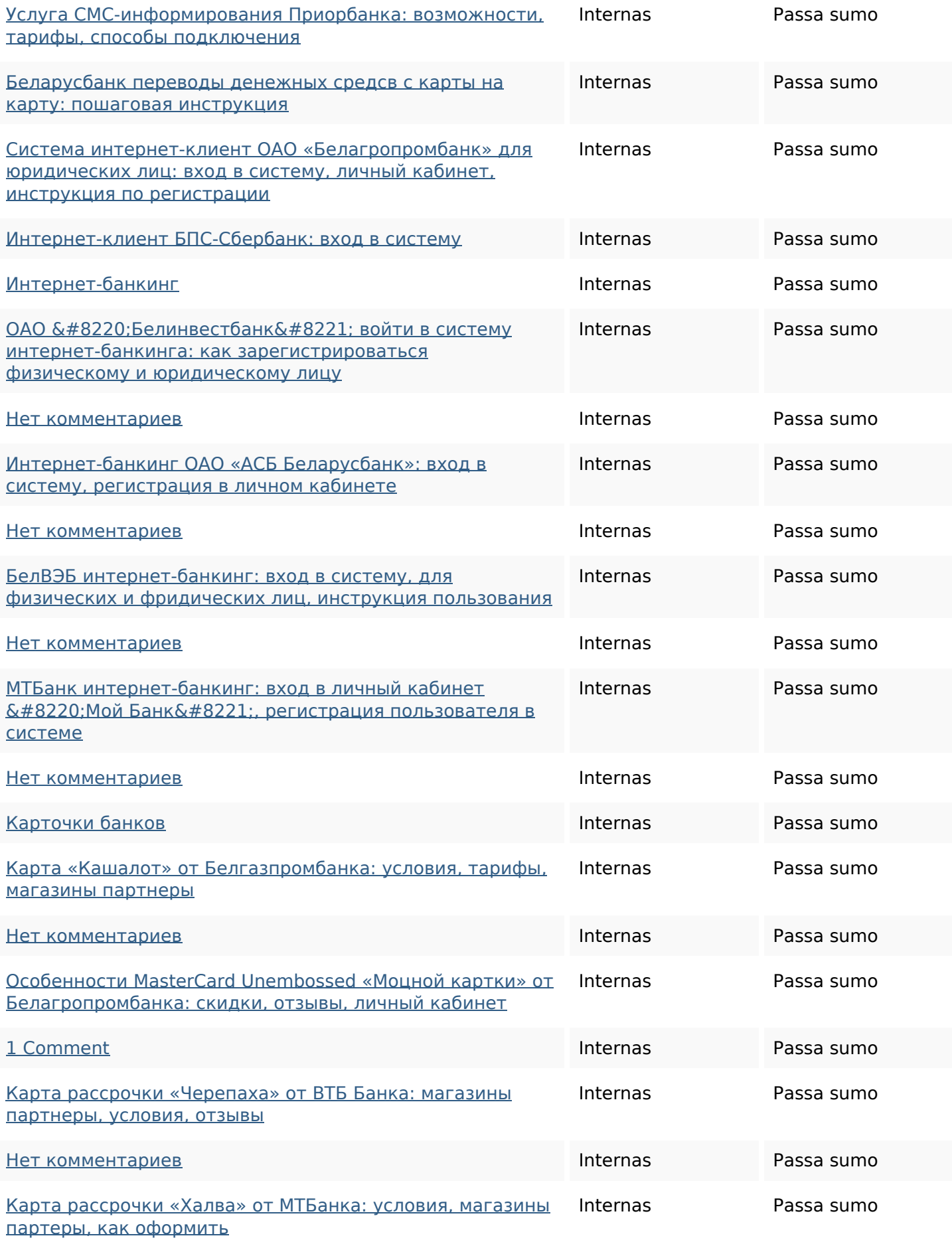

## **Ligações para a própria página**

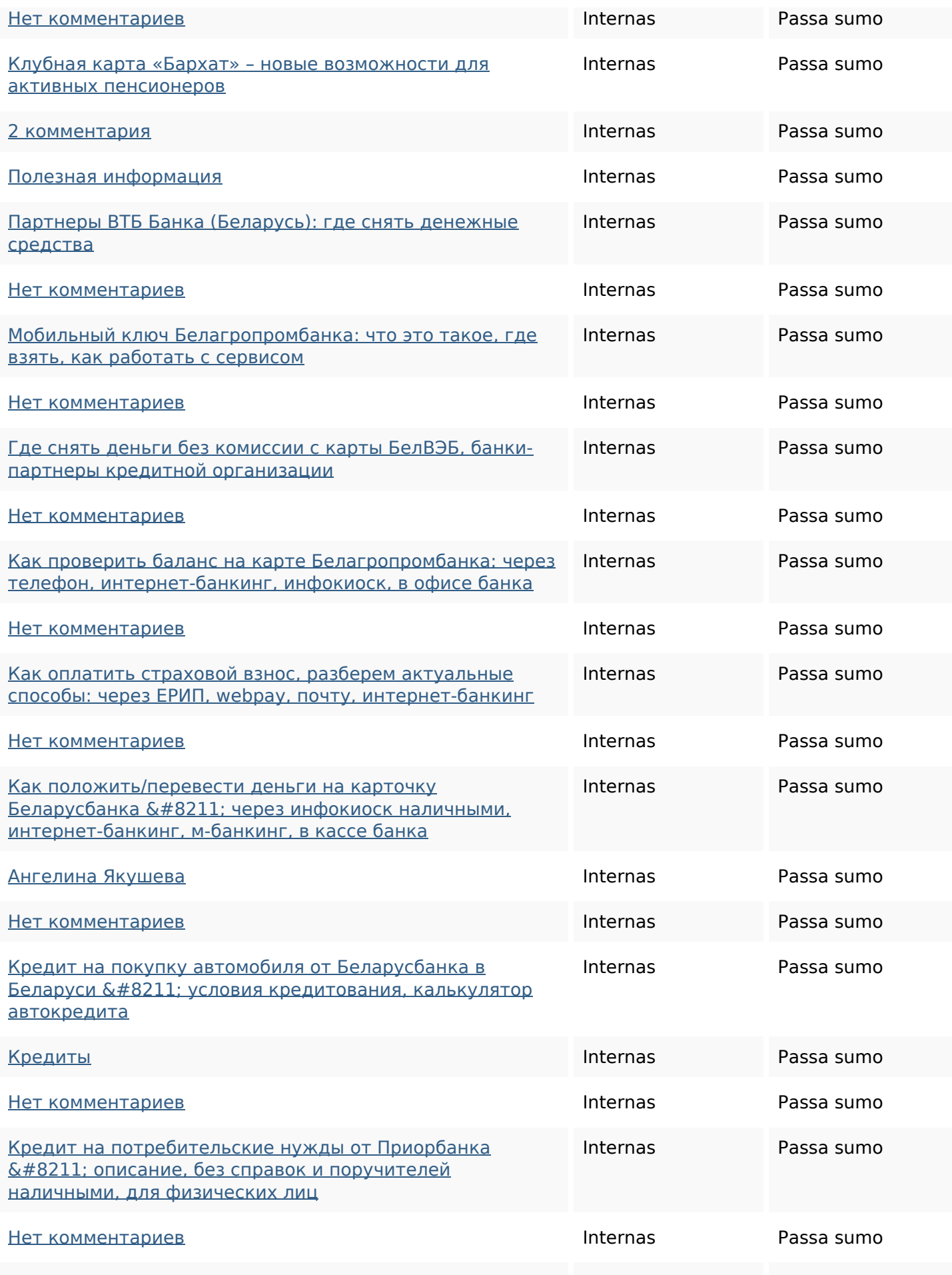

## **Ligações para a própria página**

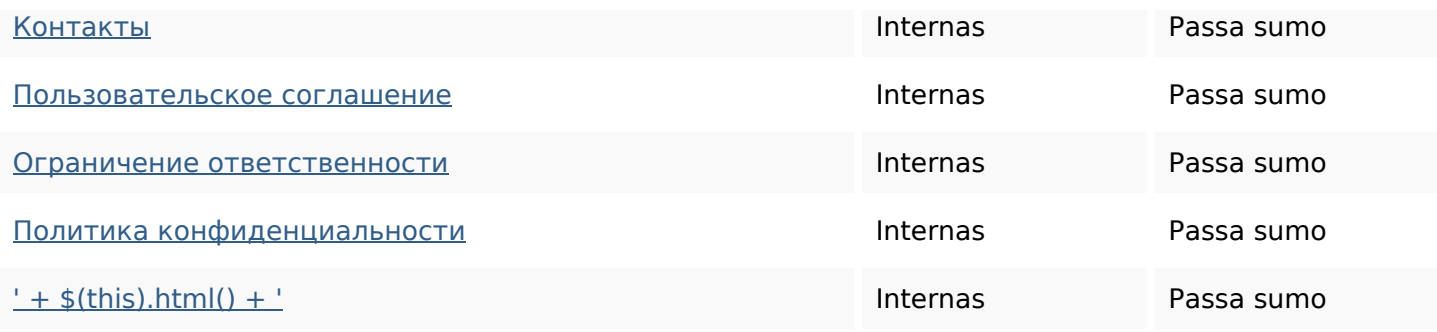

### **Palavras-chave SEO**

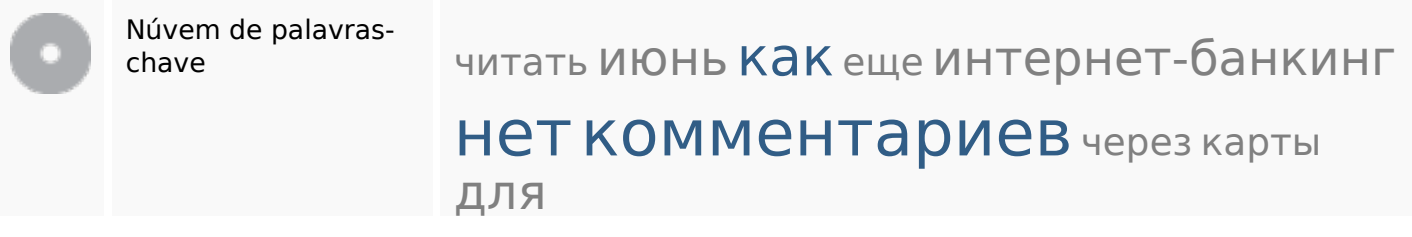

#### **Consistência das Palavras-chave**

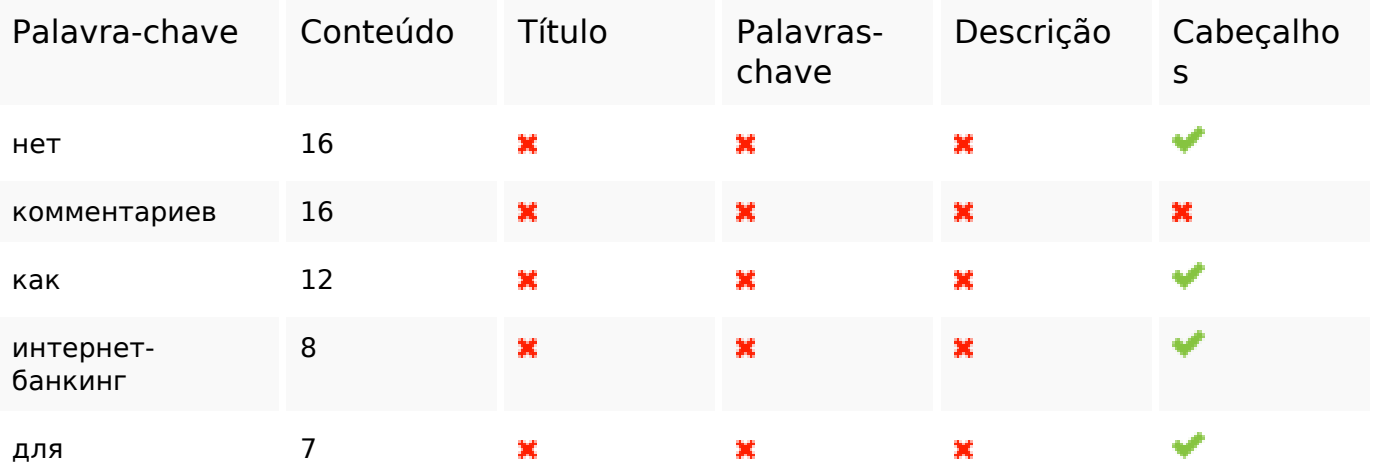

### **Usabilidade**

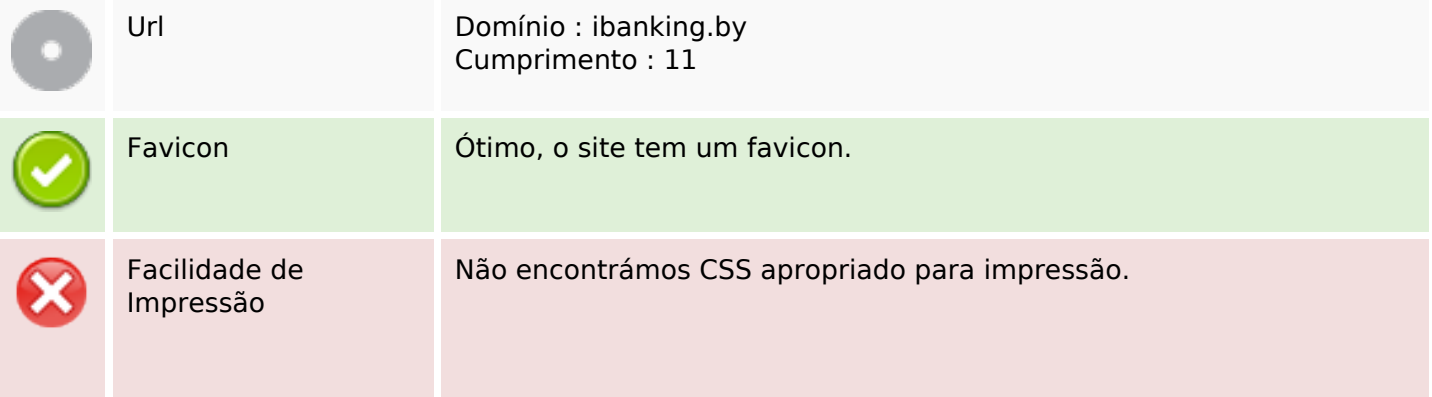

### **Usabilidade**

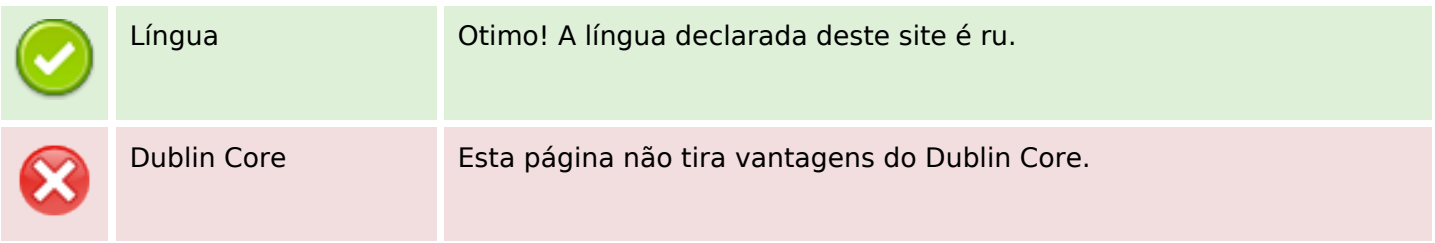

#### **Documento**

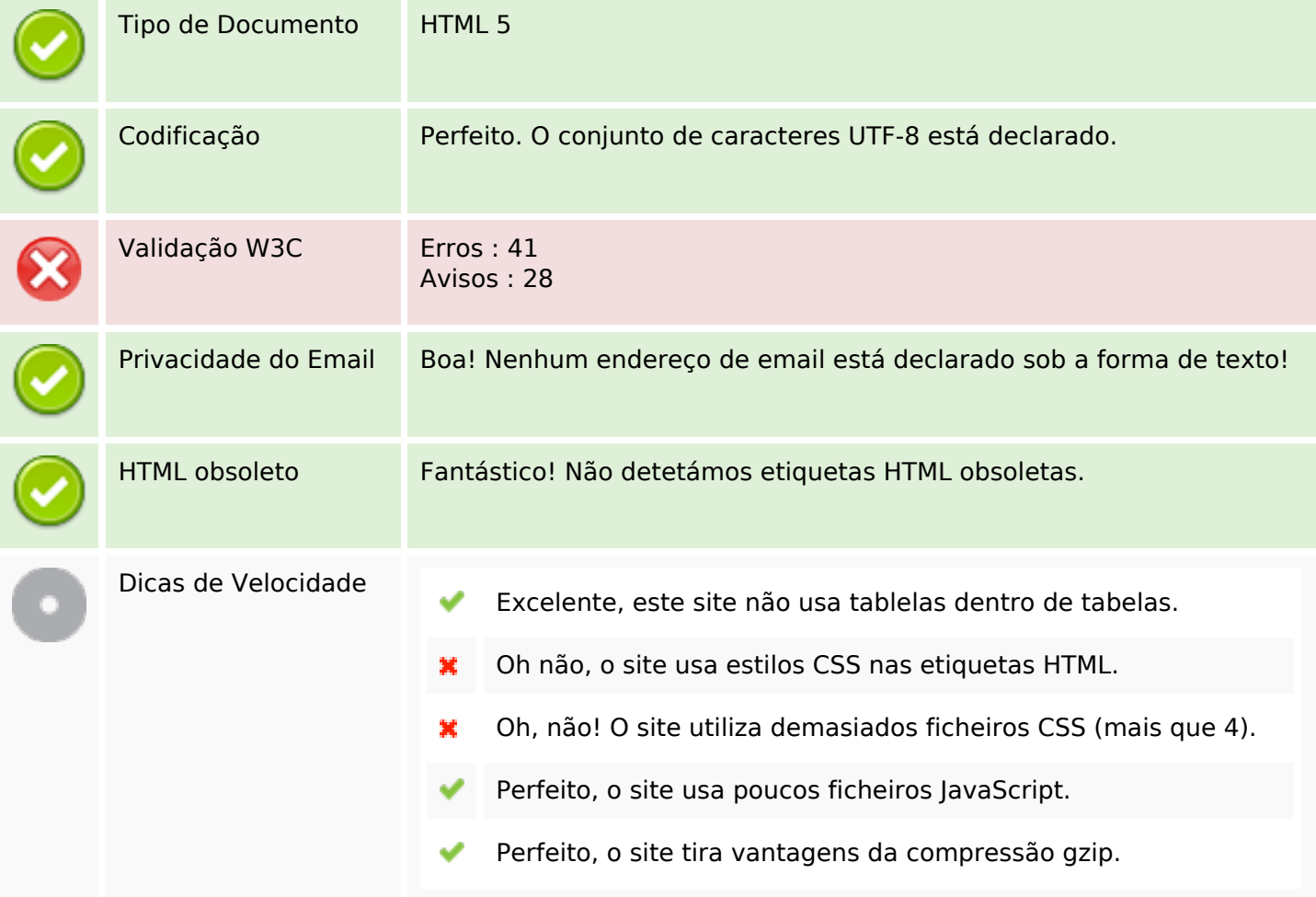

## **Dispositivos Móveis**

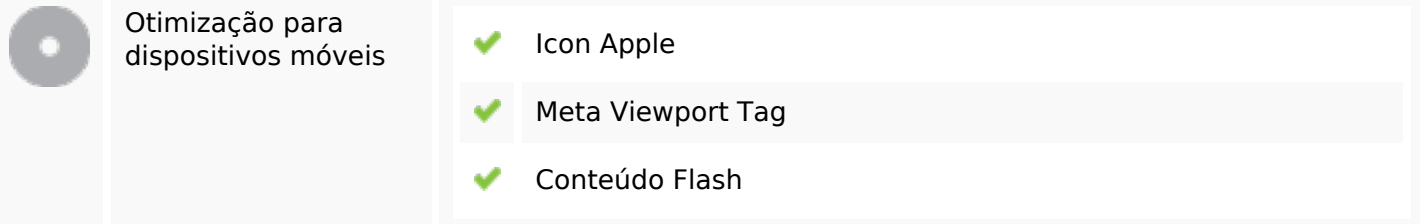

## **Otimização**

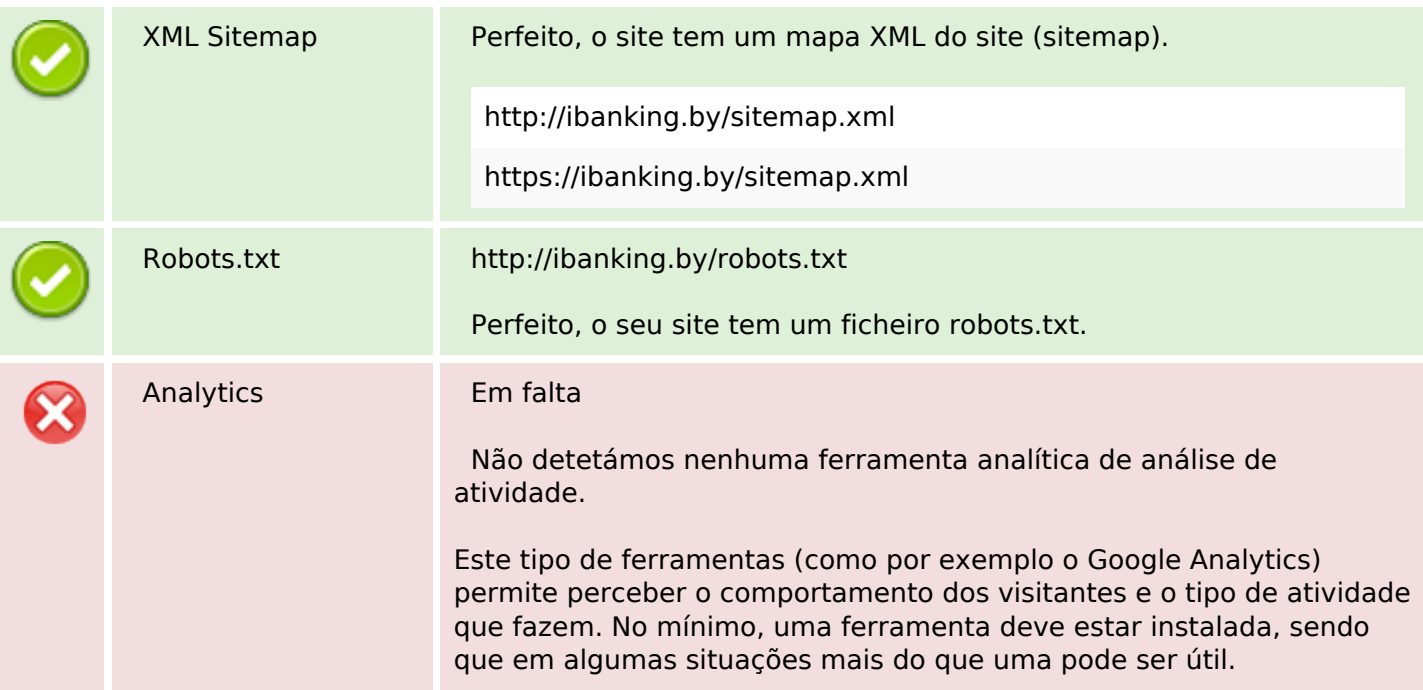